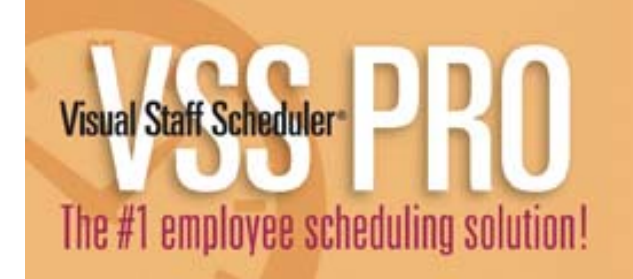

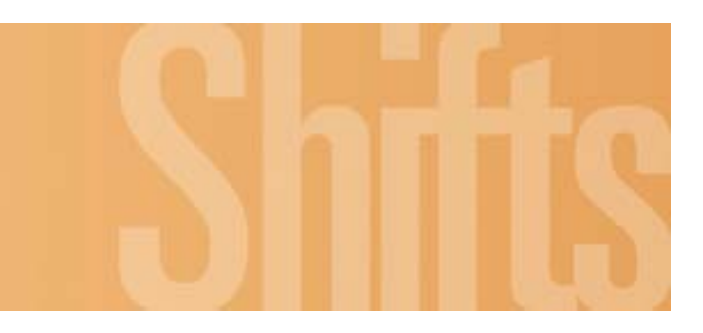

## **Tips & Tricks**

Downloading the demo of Visual Staff Scheduler PRO (VSS PRO) was your first step to scheduling your employees with ease. You'll soon discover how quickly you can create staff schedules, individual monthly calendars, daily rosters, time-off reports, and much more! To help you get started with VSS PRO follow these easy steps and you'll be up and running in minutes.

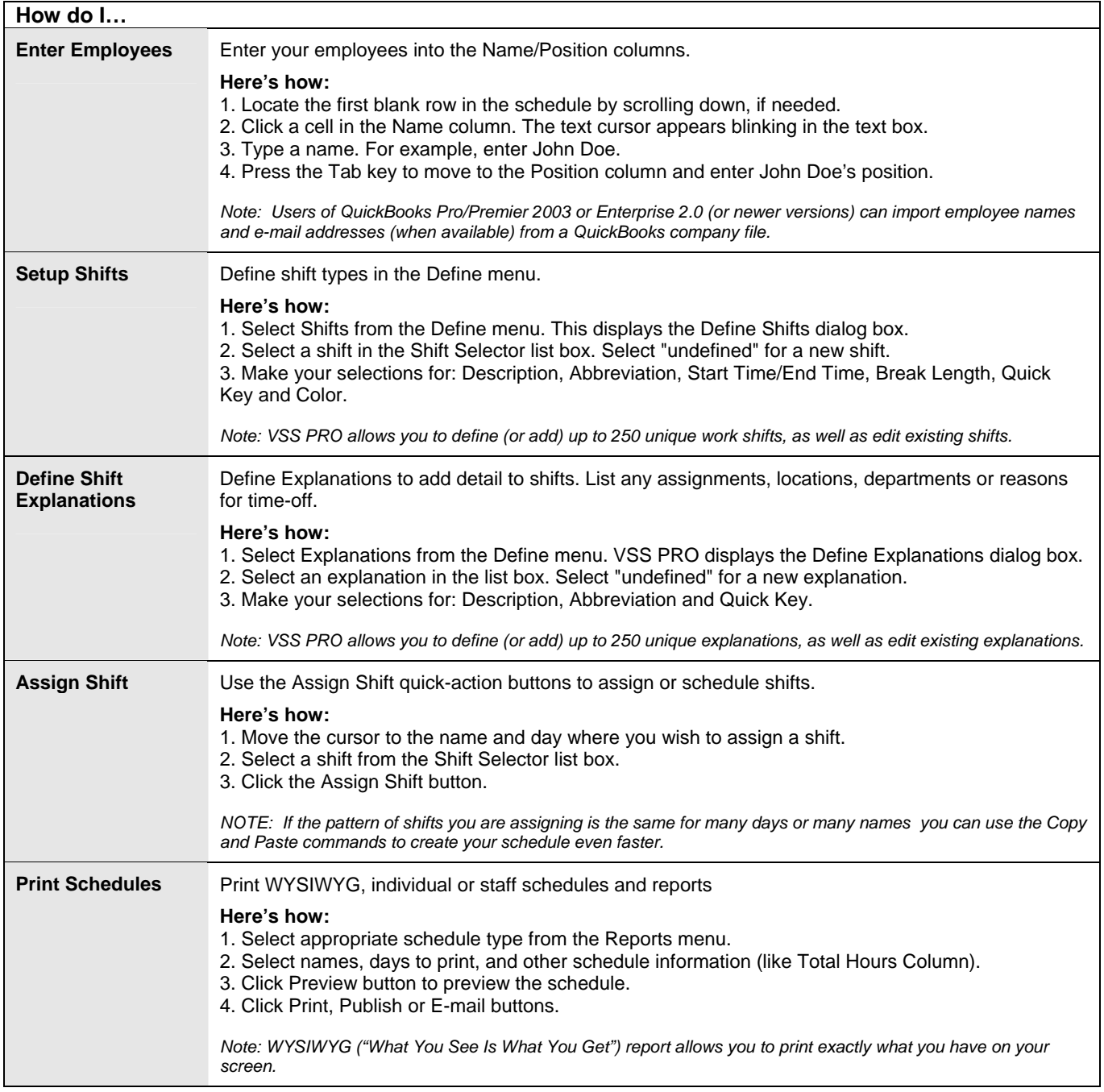